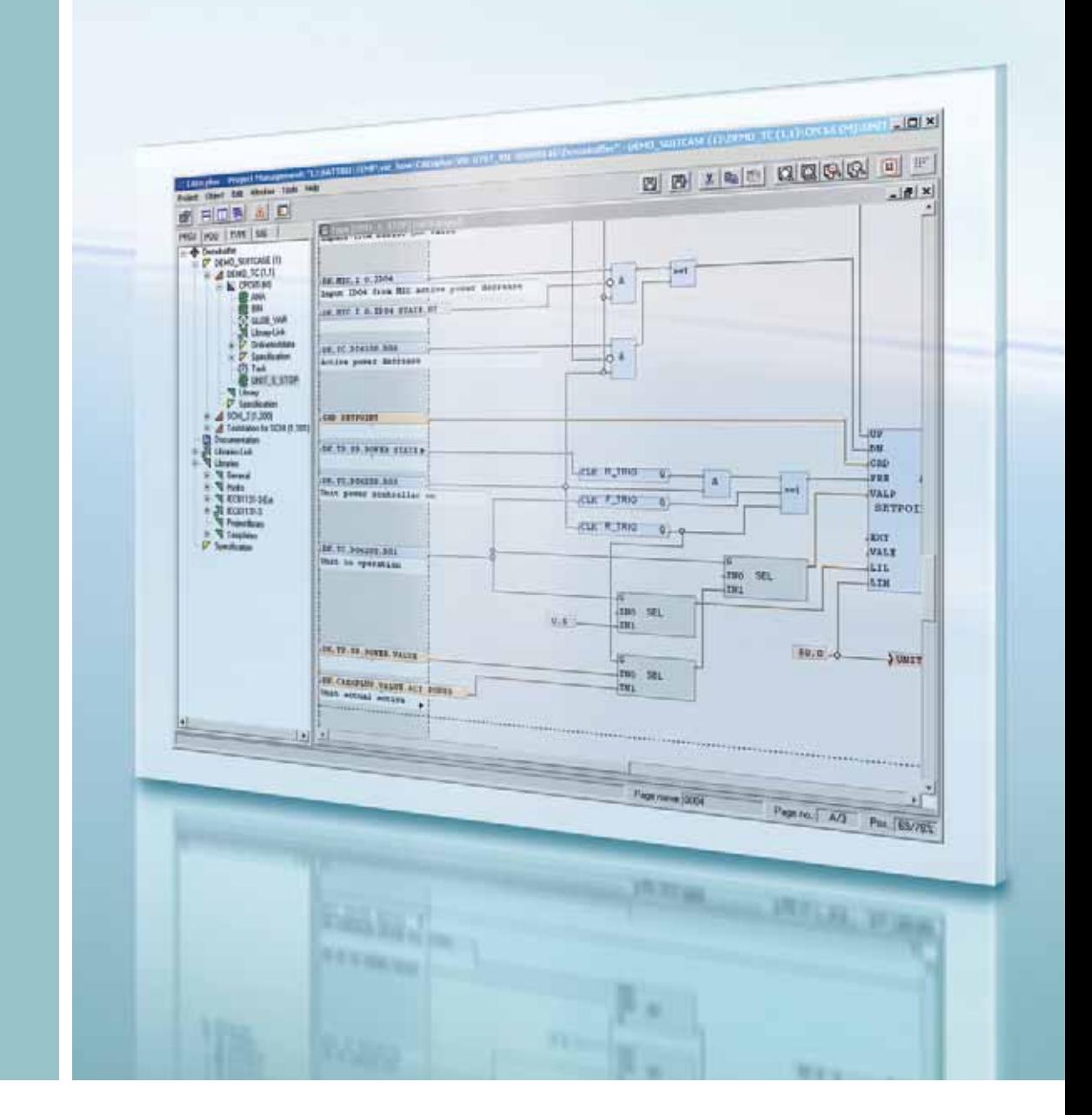

# **Ein Engineeringsystem für Automatisierungsaufgaben – TOOLBOX II**

Power Transmission and Distribution

### **SIEMENS**

siemens-russia.com

**Engineering ist heute ein wich tiger Kostenfaktor geworden, nicht nur in der Erstellung neuer, sondern auch im Unterhalt bestehender Anlagen**  und der Pflege der relevanten Daten**bestände. Mit dem integrierten Engineering-System TOOLBOX II bieten wir Ihnen eine umfassende und kostensparende Lösung für diese Aufgaben.**

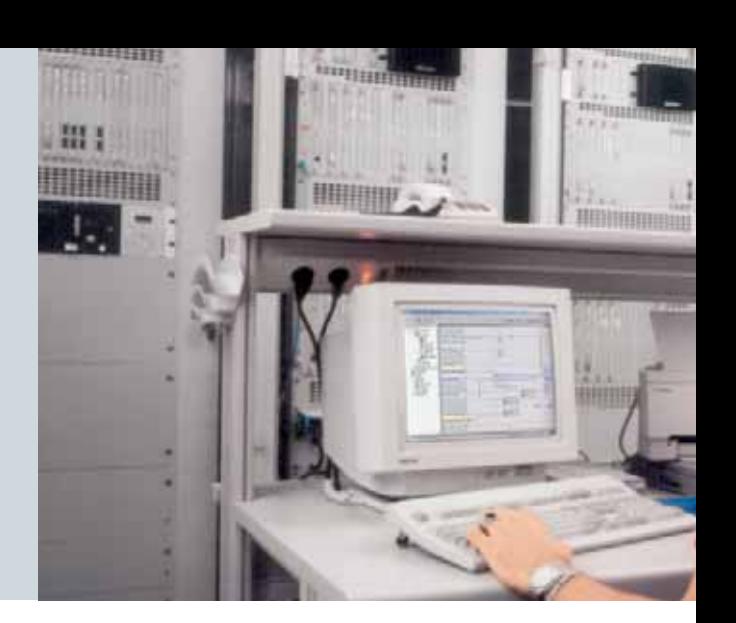

# **TOOLBOX II: Mehr Leistung mit einem Tool**

#### **Ein integriertes Werkzeug**

Die TOOLBOX II bietet Ihnen sämtliche Funktionen für ein integriertes und durchgängiges Engineering der gesamten Anlage, wie z. B.:

- Die Datenerhebung, Datenmodellierung, Konfigurierung und Parametrierung.
- Das Engineering der Prozessinformationen für die Automatisierungs- und Wartenleitsysteme.
- Die Verwaltung der Systeme von Fremdherstellern und ihrer Einzelparameter.

Die TOOLBOX II ist ein ideales Werkzeug für Anlagen jeder Größenordnung.

Die TOOLBOX II beinhaltet die folgenden Toolsets:

- Den Engineering Manager EM II
- Den Projektierungs- und Sevicerechner PSR II
- CAEx plus zum Erstellen von Verknüpfungs-, Steuer- und Regelungsfunktionen für das Automatisierungssystem
- Den Objektorientierten Prozessdatenmanager OPM II

#### **Objektorientierung:**

#### **schneller und sicherer arbeiten**

Mit der Einführung der Objektorientierung kann der Projektant reale Aggregate und Betriebsmittel im Projektierungsvorgang beschreiben und im Engineering als definiertes Objekt nutzen. Dies können z. B. Einzelkomponenten wie Pumpen oder Leistungsschalter sein, aber auch größere Einheiten wie z. B. Abzweige. Vor allem, wenn eine Anlage aus einer Vielzahl typgleicher primärtechnischer Aggregate und Betriebsmittel aufgebaut ist (wie etwa Umspann- oder Wasserkraftwerke, Pipelines etc.), bietet sich durch die Objektorientierung erhebliche Einsparpotenziale.

Parallel dazu sinkt die Fehlerquote, weil durch die Bildung verfahrenstechnischer Objekte im OPM II der Aufbau der Betriebsmittel in den Hintergrund tritt und der Projektant sich nicht mehr mit vielen Einzelsignalen beschäftigen muss. Stattdessen kann er sich auf seine eigentliche Aufgabe konzentrieren: das Engineering der Anlage. Um diesen Vorteil optimal zu nutzen, können die Objekte im OPM II ohne Einschränkung hinsichtlich branchenspezifischer Anwendungen völlig frei definiert werden.

#### **Arbeiten Sie, wie Sie wollen ...**

... im Team, allein, zeitversetzt, simultan. Die TOOLBOX II lässt Ihnen in punkto Vernetzbarkeit und arbeitsteiliger Arbeitsweise alle Möglichkeiten, vom Einzelarbeitsplatz bis zu komplexen Netzwerklösungen, bei denen mehrere Projektanten parallel an mehreren Projekten arbeiten. Die Funktion des verteilten Arbeitens erlaubt sogar, dass mehrere Projektanten gleichzeitig an einem Projekt arbeiten, selbst wenn die einzelnen TOOLBOX II PCs nicht durch ein Netzwerk verbunden sind. Die verteilten Datenbestände werden später einfach und komfortabel zusammengeführt.

#### **Engineering im Web**

Auch im Internet bzw. Intranet können Sie die vielfältigen Funktionen der TOOLBOX II ohne Einschränkung nutzen – mit der gleichen komfortablen Bedienoberfl äche wie bei lokaler Installation. Die in der TOOLBOX II integrierten Web-Funktionen ermöglichen die Bedienung im Internet-Explorer ohne weitere Einarbeitung. Dazu muss die TOOLBOX II nicht einmal lokal auf dem Bedien-PC installiert werden – sämtliche Funktionen laufen auf dem entsprechenden Windows-Terminalserver.

#### **Einmal eingegeben – immer aktuell**

Herzstück des Datenmanagements der TOOLBOX II ist eine zentrale Datenbank, auf die alle Werkzeuge der TOOLBOX zugreifen und in der alle Informationen gespeichert werden. Der Vorteil liegt auf der Hand: Einmal eingegebene Informationen stehen allen Mitarbeiter eines Projekts und allen Werkzeugen sofort und immer aktuell zur Verfügung. Das verringert die Fehlerquote, vermeidet Doppeleingaben und senkt so den Engineering-Aufwand.

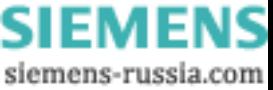

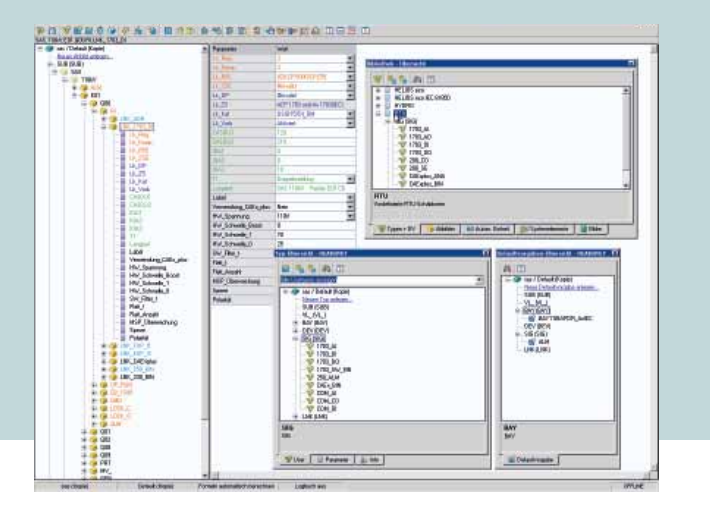

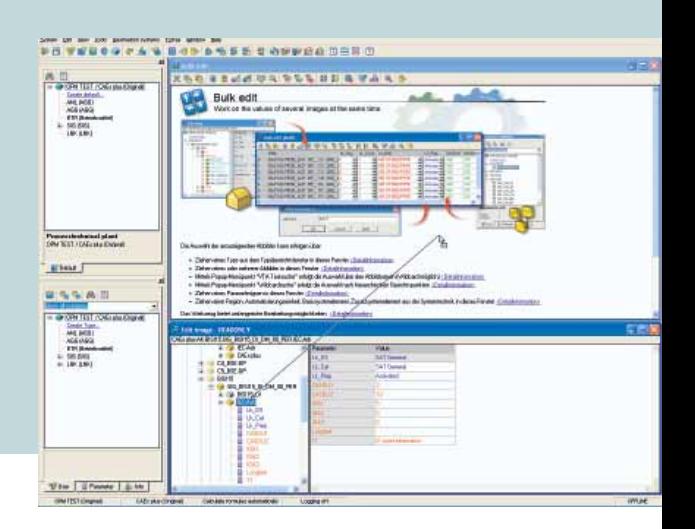

### **TOOLBOX II: Ein Tool für alles**

#### **Engineering des verfahrenstechnischen Prozesses**

Der OPM II ermöglicht durch die Einführung der Verfahrenstechnik, die Anlage in den Mittelpunkt des Projektierungsvorganges zu stellen. Die TOOLBOX II ermöglicht damit dem Projektanten in "seiner Welt" zu arbeiten:

- Der Projektant kann auf die vorgeleisteten Informationen des Verfahrenstechnikers aufsetzen.
- Der Projektant stellt die Anlage in den Mittelpunkt des Projektierungsvorganges.
- Strukturelle Vorteile des Prozesses können genutzt werden.

Primärtechnische Geräte und Aggregate kommen in einem Prozess nicht nur einmal, sondern häufig in gleicher Form vor. In einem Umspannwerk sind sehr oft mehrere gleiche Abzweige oder Leistungsschalter vorhanden, bei einem Kraftwerk kommen mehrere gleiche oder ähnliche Pumpen vor, in einem Tunnel gibt es lauter gleiche Ampeln, Notrufsäulen und Lüfter.

#### **Funktionen für die SICAM-Automatisierungssysteme**

In einem SICAM 1703-Automatisierungsnetz ermöglicht die TOOLBOX II die Projektierung, das Laden, die Systemdiagnose, den Systemtest und die Dokumentation der Automatisierungsund Fernwirkfunktionen, für lokale und entfernte Automatisierungseinheiten: Alle Funktionen können über die Kommunikationswege des Automatisierungssystems (also ohne eigene Leitung) ausgeführt werden. So kann die Anlage sehr einfach getestet und in Betrieb genommen werden.

Die integrierten Diagnosemöglichkeiten der TOOLBOX II ermöglichen es, etwaige Fehler schnell und sicher zu orten, zu beheben und so die Verfügbarkeit des Gesamtsystems wesentlich zu erhöhen. Die Netzübersichtsdiag nose bietet dabei einen raschen Überblick über etwaige Fehler in der gesamten Anlage. Im Fehlerfall zeigt Ihnen die Detaildiagnose ausführliche Fehlerinformationen im Klartext und informiert Sie über mögliche Ursachen und deren Behebung.

Die Fernwartung ermöglicht den Zugriff auf Automatisierungssysteme von beliebigen Orten über Telefon, Modem, ISDN, TCP/IP usw. und ist damit Grundlage für entsprechende Serviceleistungen. So kann neben der Fernwartung mit allen Funktionen auch eine vor Ort installierte TOOLBOX II von einer im Service-Zentrum installierten aus ferngesteuert werden.

Zur Datensimulation lassen sich beliebige Telegramme menügeführt definieren und damit im Automatisierungssystem simulieren. Grafisch unterstützt können Mitprotokollierpunkte ausgewählt werden, um den Datenfluss zu verfolgen. Mit dazugehörigen Telegrammfiltern werden nur die für den jeweiligen Test relevanten Telegramme angezeigt.

#### **Funktionen für Wartenleitsysteme**

Die Prozessdatenpunkte in den Wartenleitsystemen und ihre Attribute können mit dem OPM II festgelegt und parametriert werden. Durch den Einsatz von OPM-II-Referenzen werden Attribute vom SICAM 1703-Automatisierungssystem redundanzfrei übernommen. Das erspart dem Projektant z. B. die Eingabe der Telegrammadresse für das Wartenleitsystem.

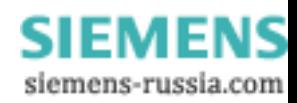

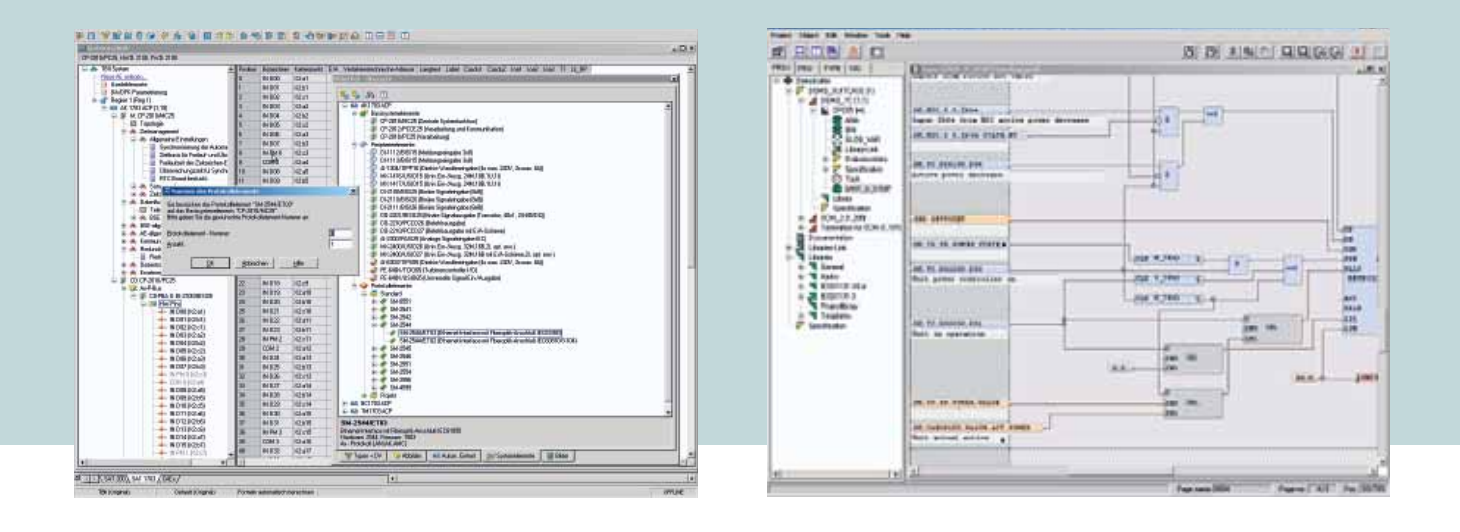

Durch den Einsatz von OPM-II-Formeln besteht die Möglichkeit, Attribute des Wartenleitsystems automatisch zu errechnen und damit das Engineering zu beschleunigen und die Fehlerrate zu minimieren. Darüber hinaus wird die Textadresse automatisch gebildet.

#### **CAEx plus zum Verknüpfen, Steuern und Regeln**

Die Verknüpfungs-, Steuer- und Regelungsanwendungen werden in der TOOLBOX II mit CAEx plus erstellt. Dieses leistungsfähige Werkzeug überzeugt mit vollgrafischer Oberfläche und intuitiver Bedienung, was für kurze Einarbeitungszeiten und minimierten Schulungsaufwand verantwortlich zeichnet. CAEx plus ist vollständig in die TOOLBOX II integriert und ermöglicht Ihnen, Anwenderprogramme gemäß der Norm IEC 61131-3 effizient und einfach zu generieren.

Die mit dem OPM II eingeführte Objektorientierung im Engineering findet in CAEx plus ihre logische Fortsetzung. Die Verwendung typischer Funktionspläne ermöglicht bei standardisierten Anwendungsprogrammen eine rasche und fehlerfreie Programmierung. Bei Änderungen in der Logik des Anwendungsprogramms hält das Vererbungsprinzip der Objektorientierung das gesamte Projekt automatisch konsistent.

Die übersichtliche und klar gegliederte Bedienstruktur sorgt für schnelles und effizientes Arbeiten, was durch eine Vielzahl einfach zu bedienender Funktionen noch verstärkt wird. Beispiele dafür sind der Projektexplorer, der intuitive Funktionsplaneditor, der Navigator und die Dokumentationsverwaltung. Die ausführliche Onlinehilfe unterstützt jederzeit bei Unklarheiten.

CAEx plus beinhaltet auch umfangreiche und leicht zu bedienende Testmöglichkeiten. Der Offline-Test dient – unabhängig vom Automatisierungssystem – zum Testen des Anwenderprogramms unter Windows, nahezu in Echtzeit. Im Online-Test kann das Programm dann mit dem Automatisierungssystem überprüft werden.

#### **TOOLBOX II: offen für alle(s)**

Die offene Schnittstelle zu beliebigen Fremdsystemen und zu Drittherstellern ist ein wesentliches Merkmal des OPM II. Über diese Schnittstelle können OPM-II-Daten ausgelagert bzw. Fremddaten ins OPM II übernommen werden. Ausgelagerte Daten können mit beliebigen Programmen für eine etwaige automatische Nachbearbeitung umgewandelt werden. Das Einlagern von Fremddaten kann auch ferngesteuert erfolgen, d. h. ohne eigentliche OPM-II-Bedienung.

Neben dem Einlagern von Einzelattributen können auch Signale oder beliebige höherwertige Objekte angelegt werden (z. B. ein Abzweig, eine Pumpe, ein Leistungsschalter). So lassen sich auch Altdaten sehr einfach in den OPM II übernehmen. Darüber hinaus besteht die Möglichkeit, Parameter von Fremdsystemen oder auch allgemeine Parameter im OPM II zu definieren und zu verwalten. Die Attribute können vom Projektanten im Kundenprojekt selbst definiert werden. Beispiele hierfür sind Parameter von Drittherstellern. Mit diesen selbst defi nierten Parametern ist neben allen OPM-II-Standard bearbeitungen wie z. B. die Massenbearbeitung, Referenzen und Formeln auch ein arbeitsteiliges Engineering möglich.

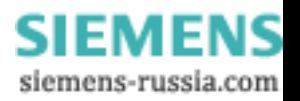

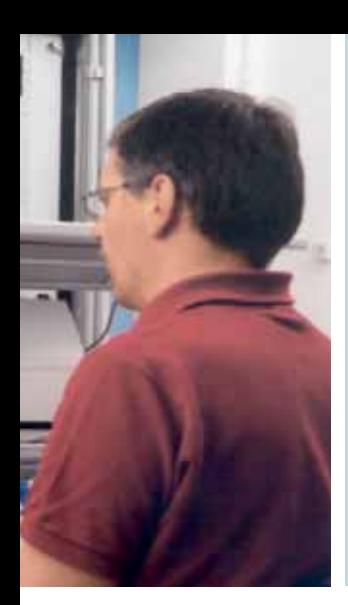

## **TOOLBOX II – die Vorteile im Überblick**

#### **Integriertes System**

- **Ein Werkzeug für alle Systeme**
- Fremdsysteme
- **Durchgängiges Engineering**
- Skalierbar

#### **Objektorientierung**

- **Einfaches und durchschaubares** Engineering
- **Mehr Engineering-Qualität**
- $\blacksquare$  Mehr Effizienz im Engineering
- **Weniger Kosten im Engineering**

#### **Durchgängige Datenhaltung**

- **Zentrale Datenbank**
- **Weniger Eingabeaufwand**
- **Keine Doppeleingaben**
- Weniger Eingabefehler

#### **Engineering des verfahrenstechnischen Prozesses**

- **Reduktion des Ersterstellungs**aufwands
- $\blacksquare$  Rationelleres, effizienteres Engineering

### **Funktionen für die**

### **SICAM-Automatisierungssysteme**

- **Einfacher Systemtest** online und offline
- **Klartextdiagnose**
- Fernwartung
- **Mitprotokollieren und Simulieren** von Telegrammen
- Funktionen lokal und aus der Ferne

#### **Funktionen für Wartenleitsysteme**

- **Engineering der Prozessvariablen**
- **Redundanzfreie Dateneingabe** (z. B. Übernahme der SICAM 1703- Telegrammadresse)
- **Automatische Bildung von Attributen** mit Formeln
- **Automatische Bildung der Textadresse**
- Generierung der Datenbasis
- Kontextsensitives Aufschalten des OPM II aus dem Systembild des Wartenleitsystems

#### **Funktionen für Verknüpfen, Steuern und Regeln**

- **Vollgrafische Oberfläche**
- **D** Objektorientiert
- Normkonform nach IEC 61131-3
- **Einfacher Offline-/Online-Test**

#### **Funktionen für Fremdsysteme**

- **Offene Schnittstelle**
- **Ein- und Auslagern von Engineering**daten
- **Einfache Übernahme bestehender** Daten
- **Beliebige Attribute im Kundenprojekt** selbst definierbar

**SIEMENS** siemens-russia.com

**Siemens AG**

Power Transmission and Distribution Energy Automation Division Postfach 4806 90026 Nürnberg Germany

**www.siemens.com/energy-automation**

Für weitere Informationen steht Ihnen unser Customer Support Center zur Verfügung. Tel.: +49 180/524 70 00 Fax: +49 180/524 24 71 (Gebühren in Abhängigkeit vom Provider) E-Mail: support.energy@siemens.com www.siemens.com/energy-support

Bestell-Nr. E50001-U310-A50 Printed in Germany Dispo 06200 TH 345-070819 102712 WS 09072.0

Die Informationen in diesem Dokument enthalten allgemeine Beschreibungen der technischen Möglich keiten, welche im Einzelfall nicht immer vorliegen müssen. Die gewünschten Leistungsmerkmale sind daher im Einzelfall bei Vertragsschluss festzulegen.

> **SIEMENS** siemens-russia.com